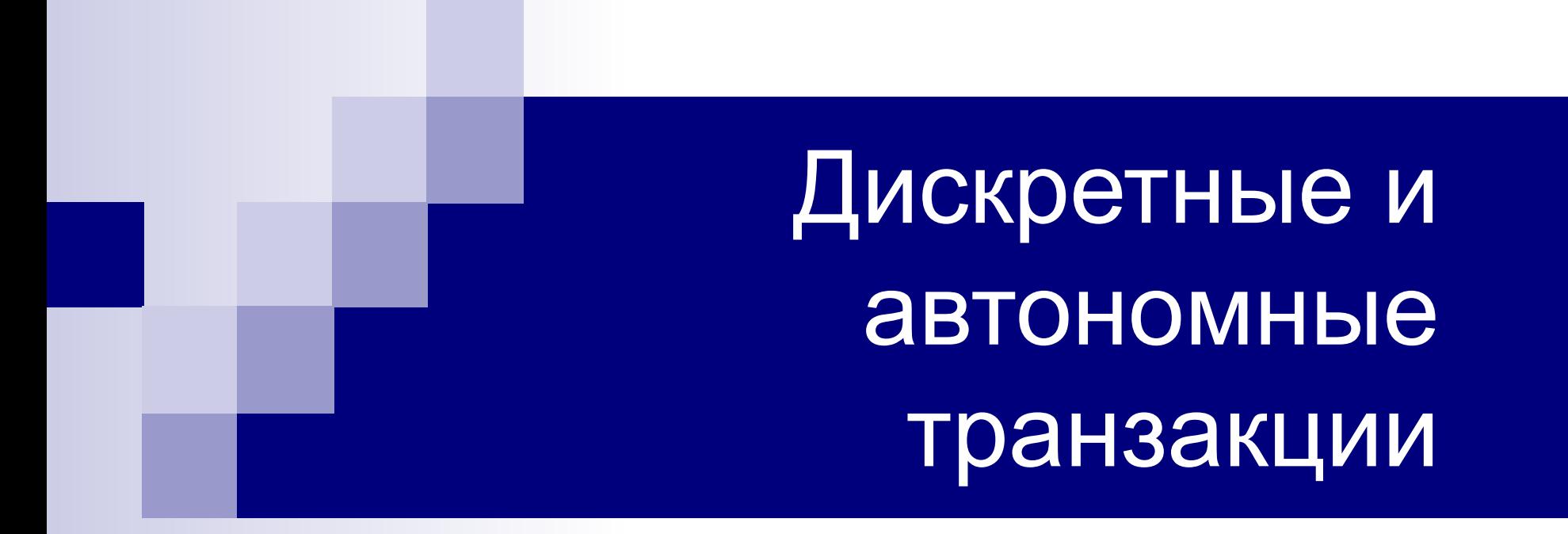

(начиная с версии Oracle8i)

### Дискретные транзакции

- Дискретные транзакции (DISCRETE TRANSACTION) это транзакции, для которых не генерируется информация отката (rollback segment).
- Они работают в условиях некоторых ограничений, а именно:
- не должны модифицировать один блок более одного раза за одну транзакцию;
- модифицируют небольшое количество блоков базы данных;
- не модифицируют данные, участвующие в долго идущих запросах;
- не опрашивают новых значений данных, после того как обновили эти данные;
- не участвуют в распределенных транзакциях;
- не могут выполнять вставки и обновления сразу в обе таблицы, вовлеченные в ограничение ссылочной целостности;
- не модифицируют таблиц, содержащих значения типа LONG.

Дискретные транзакции могут использоваться одновременно со стандартными транзакциями.

## Как работают дискретные транзакции

- 1. В течение дискретной транзакции все изменения, которые она вносит в любые данные, откладываются до момента завершения этой транзакции.
- 2. Информация повторения генерируется, но сохраняется в отдельной области памяти.
- 3. Когда такая транзакция выдает запрос commit, ее информация повторения переписывается в файл журнала транзакций (вместе с другими групповыми операциями commit), а изменения в блоке базы данных применяются непосредственно к блоку.
- 4. Модифицированный блок записывается в файл базы данных обычным порядком.
- 5. Управление возвращается в приложение после завершения операции commit.

# Синтаксис создания дискретной транзакции

Дискретная транзакция запускается с помощью процедуры BEGIN\_DISCRETE\_TRANSACTION.

Процедура BEGIN\_DISCRETE\_TRANSACTION должна быть вызвана перед первым предложением в транзакции. Вызов этой процедуры действует лишь на протяжении одной транзакции.

При этом параметр инициализации DISCRETE\_TRANSACTIONS\_ENABLED должен быть установлен в TRUE.

Если этот параметр установлен в FALSE, то все обращения к процедуре BEGIN\_DISCRETE\_TRANSACTION игнорируются, и транзакции, запрашивающие эту службу, обрабатываются как обычные транзакции.

Любые ошибки, встреченные во время обработки дискретной транзакции, вызывают возбуждение предопределенного исключения DISCRETE\_TRANSACTION\_FAILED.

## Пример дискретной транзакции

Пример транзакции, использующей BEGIN\_DISCRETE\_TRANSACTION, дает приложение, которое выдает библиотечные книги. Это приложение вызывает приведенную ниже процедуру, используя в качестве аргумента номер книги. Эта процедура проверяет, не заказана ли данная книга кемлибо другим, прежде чем выдавать ее. Если заказано (зарезервировано) больше копий книги, чем имеется в наличии, то библиотечному приложению возвращается статус RES, и приложение может, если угодно, заказать эту книгу, обратившись к другой процедуре. В противном случае книга выдается, и комплект наличных книг соответственно обновляется.

CREATE PROCEDURE checkout (bookno IN NUMBER (10), status OUT VARCHAR(5)) AS DECLARE tot\_books NUMBER(3); checked\_out NUMBER(3); res NUMBER(3);

#### Продолжение примера

BEGIN

```
dbms transaction.begin discrete transaction;
```

```
FOR i IN 1 .. 2 LOOP -- вторая транзакция не будет дискретной
 BEGIN
```

```
SELECT total, num_out, num_res INTO tot_books, checked_out, res
   FROM books
```

```
WHERE book num = bookno FOR UPDATE;
```

```
IF res >= (tot books – checked out) THEN status := 'RES';
```

```
 ELSE UPDATE books SET num_out = checked_out + 1
```

```
WHERE book num = bookno;
```

```
 status := 'AVAIL';
```
ENDIF;

COMMIT;

EXIT;

EXCEPTION WHEN dbms\_transaction.discrete\_transaction\_failed THEN ROLLBACK;

END;

END LOOP;

END;

### Замечания по использованию дискретных транзакций

- 1. Хотя дискретные транзакции не могут видеть своих собственных изменений, можно получить старое значение и заблокировать строку, используя фразу FOR UPDATE предложения SELECT, прежде чем обновлять это значение.
- 2. Дискретные транзакции не могут выполнять вставки и обновления сразу в обе таблицы, вовлеченные в ограничение ссылочной целостности.
- 3. Так как дискретные транзакции могут обновлять каждый блок базы данных лишь один раз, некоторые комбинации предложений манипулирования данными по одной и той же таблице лучше подходят для таких транзакций, чем иные комбинации:
- INSERT + UPDATE, INSERT + DELETE подходит;
- INSERT + INSERT не подходит.
- Операции DML, выполняемые на разных таблицах, не затрагивают одних и тех же блоков базы данных, если эти таблицы не кластеризованы.

#### Автономные транзакции

- Автономные транзакции (AUTONOMOUS\_TRANSACTION ) позволяют создавать новые подтранзакции (subtransaction), которые можно сохранять или отменять изменения вне зависимости от родительской транзакции.
- До версии Oracle8i поддерживались внутренние автономные транзакции – рекурсивные SQL-операции, такие как:
- Выбор из некэшируемой последовательности. При этом выполняется рекурсивная транзакция для немедленного увеличения последовательности. Это обновление последовательности сразу же сохраняется, и становится видимым для других транзакций, при этом для всей транзакции сохранение еще не выполнялось. Откат транзакции не отменит увеличение последовательности.
- Управление памятью и другие внутренние операции выполняются аналогичным рекурсивным способом.

# Пример 1. Автономная транзакция

create table t ( x int );

/

/

create or replace procedure insert\_into\_t

```
as
     pragma autonomous_transaction;
    begin
    insert into t values ( 1 );
    commit;
    end;
begin
    insert into t values ( -1 );
    insert_into_t;
    rollback;
    end;
select * from t;
    X
     ----------
      1
```
# Пример 2. Аудит, который нельзя откатить

-- Создание таблицы, в которую будет записываться аудит create table audit\_tab (

uname varchar2(30),

dt date,

msg varchar2(4000));

create or replace trigger emp\_trigger

before update of SAL on emp

for each row

declare

pragma autonomous\_transaction;

l cnt number;

begin

/\*Следующий запрос проверяет, действительно ли работник, данные о котором меняются, подчиняется сотруднику, выполняющему обновление. Для построения иерархии удобно использовать конструкцию connect by. Поскольку предложение where обрабатывается после того, как иерархия построена, здесь можно использовать exists \*/

## Продолжение примера 2.

```
select count(*) into l_cnt
```
from dual

```
 where exists ( select empno from emp
```

```
 where empno = :new.empno
```

```
 start with mgr = (select empno from emp where ename=USER)
connect by prior empno = mgr);
```

```
/* Если exists ничего не возвращает, значит происходит попытка 
обновить данные о работнике, который не является подчинённым */
```

```
if (l cnt = 0 ) then
```

```
insert into audit tab values ( user, sysdate,
```

```
'Попытка обновления зарплаты ' ||
```

```
 :new.ename || '-' || :new.empno);
```
commit;

raise\_application\_error( -20001, 'Вы пытаетесь сделать то, что вы не

```
имеете права делать, и мы знаем об этом');
```

```
 end if;
```

```
 end;
```
/

## Пример. Выполнение DDL в триггерах

Постановка задачи: триггер фиксирует изменения, произведенные в основной таблице, причем эти изменения должны каждый день фиксироваться в новой таблице с именем archive date, где date – это текущая дата в формате 'yyyymmdd'.

```
create or replace trigger arch
    before delete or update on tab
    for each row
    declare
    pragma autonomous_transaction;
    tablename char(16);
    str ins varchar(100);
    str crt varchar(100);
begin
    tablename := 'archive_' || to_char(sysdate, 'yyyymmdd');
```

```
str ins := 'insert into ' || tablename || ' values(:f1, :f2, :f3)';
```
#### Продолжение примера

begin

excecute immediate str\_ins USING :old.f1, :old.f2, :old.f3; exit;

exception when OTHERS then

str\_crt := 'create table ' || tablename || ' (f1 number(6), f2 varchar(50), f3 number(8,2)); $\cdot$ ; excecute immediate str USING :old.f1, :old.f2, :old.f3;

end;

excecute immediate str\_ins USING :old.f1, :old.f2, :old.f3;

end;

/

## Регистрация команды SELECT

-- Выполнение команды SELECT регистрируется в специальной таблице.

-- Функция выполняет регистрацию в автономной транзакции.

create or replace function f\_aud return integer as

pragma autonomous transaction;

begin

```
 insert into ref values(10,substr(user,1,20), sysdate);
```
commit;

return 1;

end;

/

-- Доступ к таблице осуществляется ТОЛЬКО через представление. create or replace view ve as select c.\*

from clients c, (select f\_aud f from dual) d where rownum<11 and f>0;

Регистрируется выполнение команды независимо от того, сколько строк она затронула.